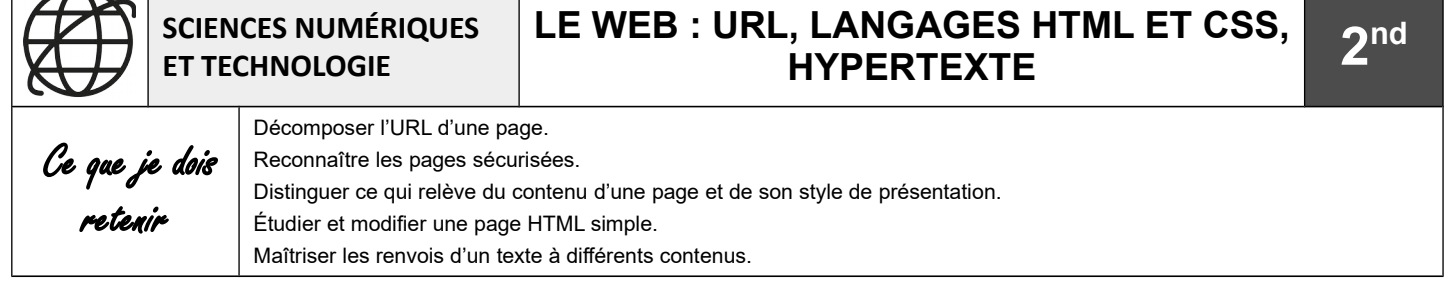

## **URL**

L'**URL** (*Uniform Resource Locator*) est une adresse sur le web. Elle permet de trouver une page sur Internet, exactement comme l'adresse postale permet de trouver un logement. Grâce à une normalisation à l'échelle mondiale, toutes les adresses sur la Toile s'écrivent de la même manière, quel que soit le pays dans lequel nous sommes.

Protocole

Dans une URL, on trouve :

1. Le **protocole** « http » (*voir Fiche Connaissance « Requête HTTP »*)

2. Le **nom de domaine** : c'est le serveur web avec lequel votre navigateur communique pour échanger du contenu. Ce nom de domaine est la traduction en mots d'une adresse IP que réalise le DNS.

3. L'**extension** du nom de domaine : permet d'identifier le pays ou le type de site : .fr, .com, .org, .gouv.fr (pour les sites officiels du gouvernement), ...

4. Le **chemin d'accès** : permet de repérer l'emplacement ou le « chemin » de la ressource sur le serveur.

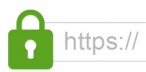

Le protocole **https** et le **« cadenas »** permettent d'identifier une page sécurisée. Les échanges de donénes seront cryptés rendant les données illisibles.

chead>

html>

## **Langage HTML**

Le l**angage HTML** (*HyperText Markup Language)* est un langage informatique de description. Il permet de décrire la **structure d'un document numérique** destiné a être transmis par le web et affiché dans un programme appelé **navigateur** internet (*Exemple : Mozilla firefox, Google Chrome, Internet Explorer, Safari …* ).

Tous les éléments de contenu d'une page HTML sont encadrés par une balise ouvrante et une balise fermante. Le contenu de la page Web se trouve entre les balises <body> et </body>.

D'autres balises vont ensuite indiquer au navigateur le « type » de texte à afficher. *Exemple : un paragraphe <p> ... </p>, un titre <h1>… </h1>, ...*

## **Langage CSS**

Pour **mettre en forme** le contenu d'une page Web dans un navigateur on peut le faire de façon rudimentaire avec le langage HTML, mais aussi de façon plus élaboré avec le langage **CSS** (*Cascading Styles Sheet*) en agissant sur les body Sélecteur balises du code HTML (**sélecteur**).

On peut ainsi modifier différentes **propriétés** comme la police, la couleur, la taille et l'espacement du contenu, le diviser en plusieurs colonnes, … en choisissant la **valeur** souhaitée.

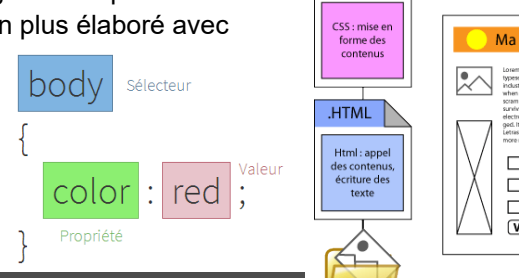

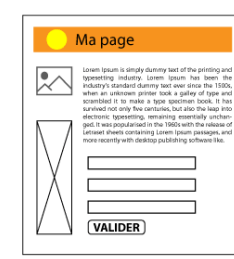

## **Hypertexte**

Les **hyperliens** ou **liens hypertextes** sont vraiment importants car ce sont eux qui tissent la toile du Web : ils permettent de lier un document à n'importe quel autre document (ou autre ressource) voulu. À peu près tout contenu web peut être converti en lien, de sorte que cliqué, il dirigera le navigateur vers une autre adresse web (URL).

*NB : 1ère page Web qui utilisait des liens Hypertexte :<http://info.cern.ch/hypertext/WWW/TheProject.html>*

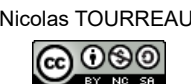

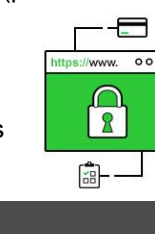

**Chemin** 

http://www.exemple.com/chemin/vers/une-ressource.html

.HTML

 $CSS$ 

Nom de domaine

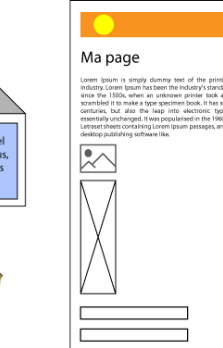

**VALIDER**